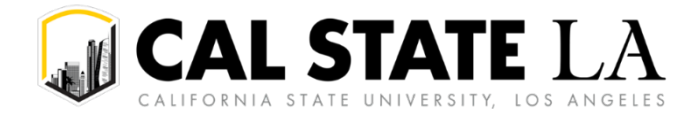

## **Requestor Notifies Approver to Approve Req**

The "Notify" button is used to generate a system message from the Requestor to the Approver letting them know that the Requisition is ready for their approval.

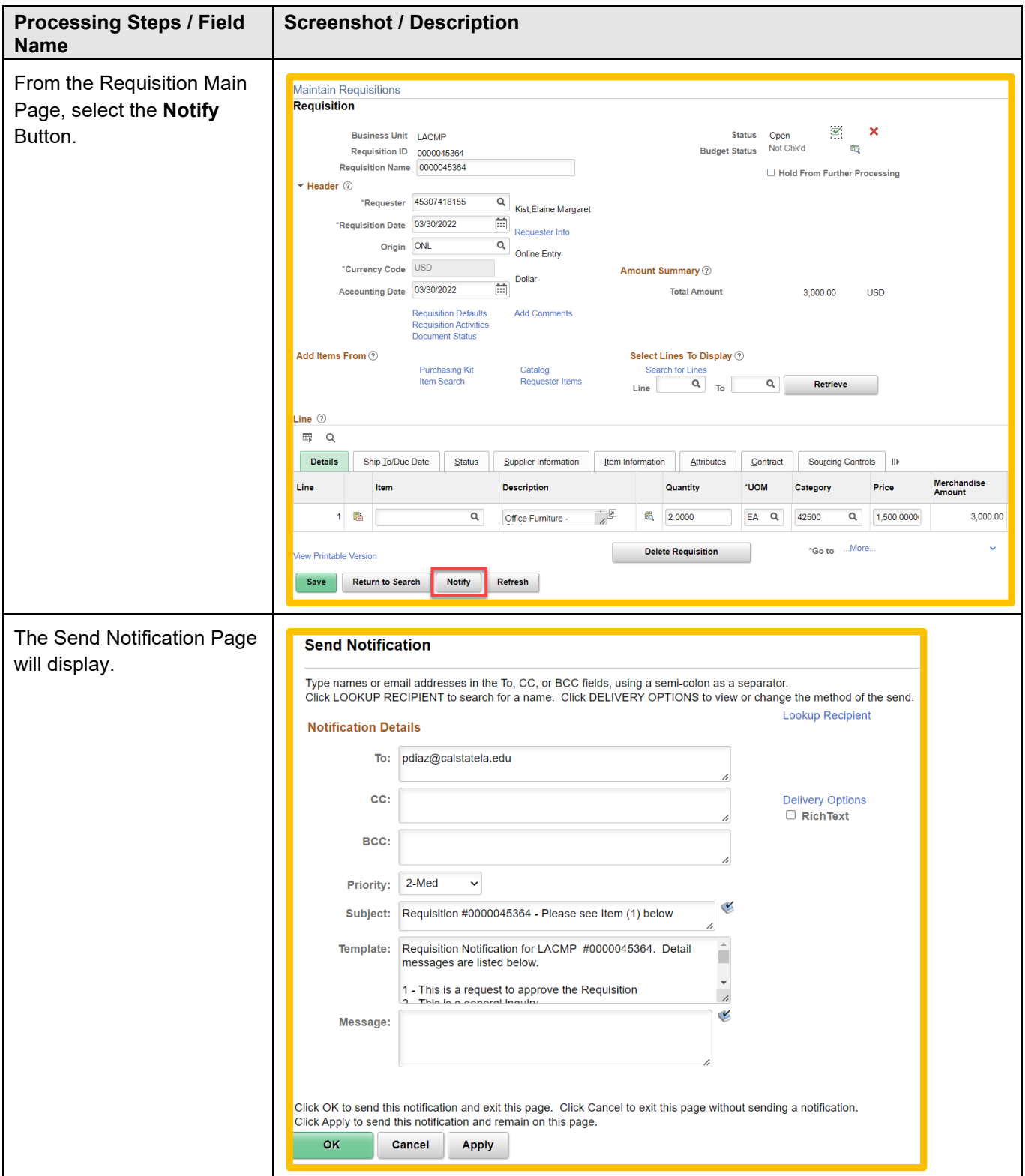

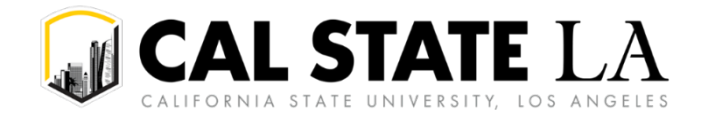

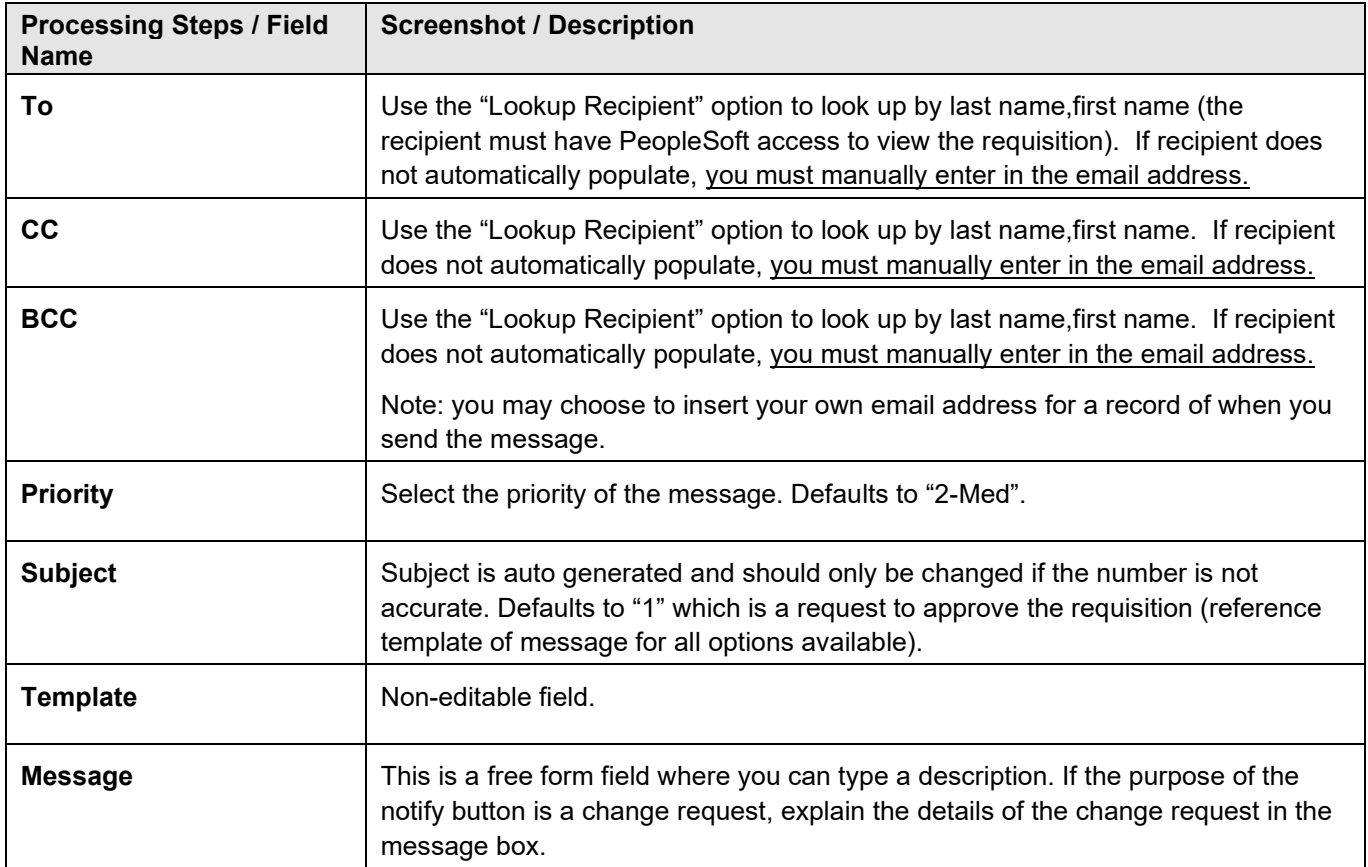

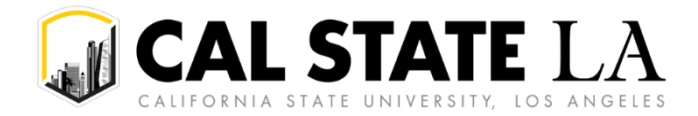

## **Approver Notifies Requestor Req has been Approved**

The "Notify" button is used to generate a system message from the Approver to the Requestor letting them know that the Requisition has been approved.

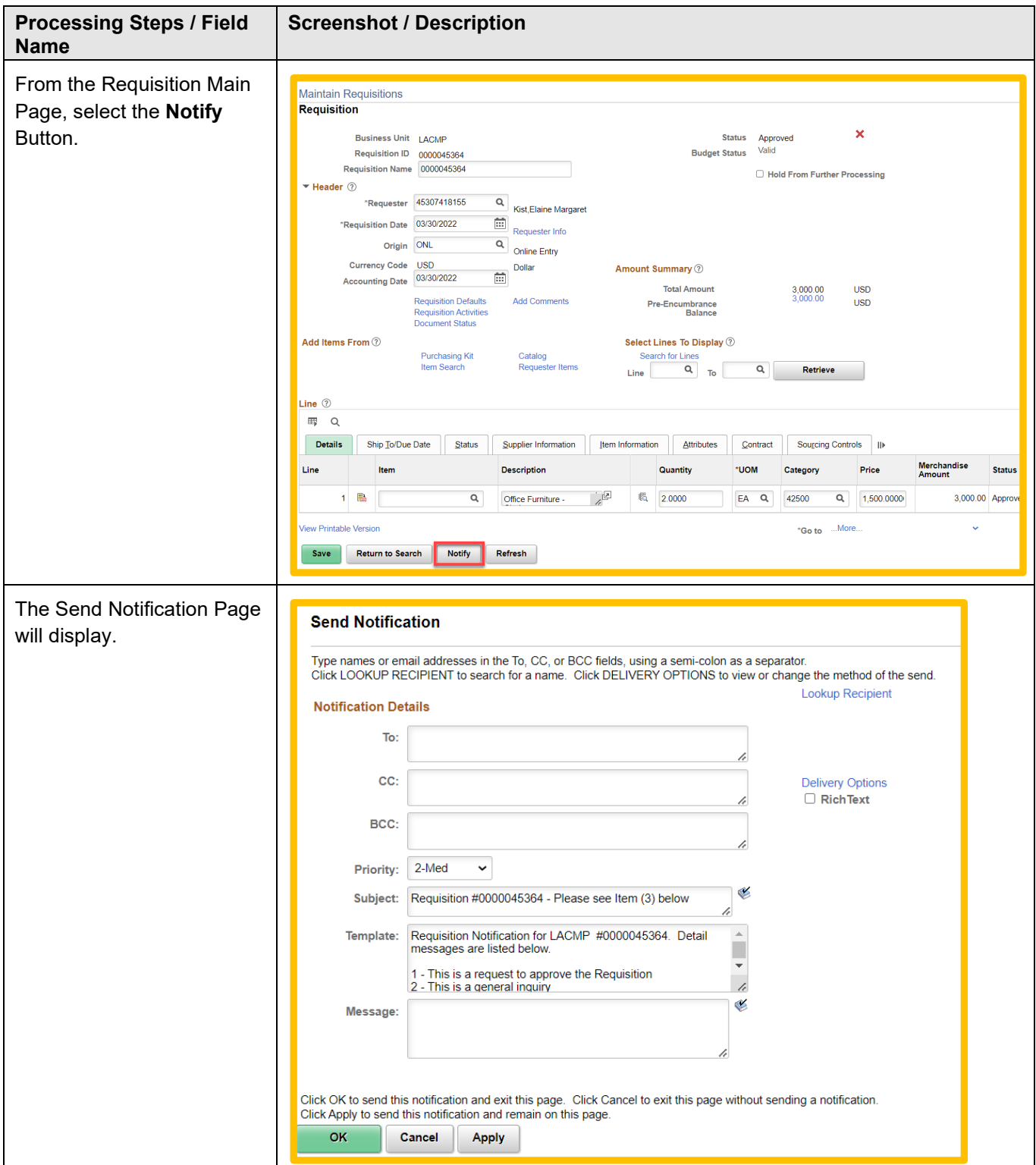